# 2023年度 栗田健康保険組合 大腸内視鏡検査のご案内

健康診断事務委託先 : 株式会社イーウェル

### 予約期間 2023年5月12日 ~ 2023年12月16日

※受診日はご予約日より2週間以上先の日程で予約してください。 ※予約期間外での予約は出来ません。

## 受診期間 2023年5月26日 ~ 2023年12月31日

※受診期間外での受診は出来ません。

#### 受 診 資 格

- ・ 2024年3月31日時点で、 一般被保険者・任継被保険者の 45歳、50歳、55歳、60歳の方
- ・ 受診日に当健康保険組合に加入していること

#### 自己負担金額

- ◆検査項目 :大腸内視鏡検査
- ◆自己負担金:なし
- ※上記検査項目以外を受診される場合は全額自己負担となります。
- ※上記検査費用は自己負担金が発生しません。ただし、病理検査及びポリープの切除を含む場合は、 保険診療の対象となるため、補助の対象外とします。

# **申込から受診までの流れ**

#### **電話予約だけでは申込みは完了しません。必ず予約後に「受診券発行依頼」を行ってください。**

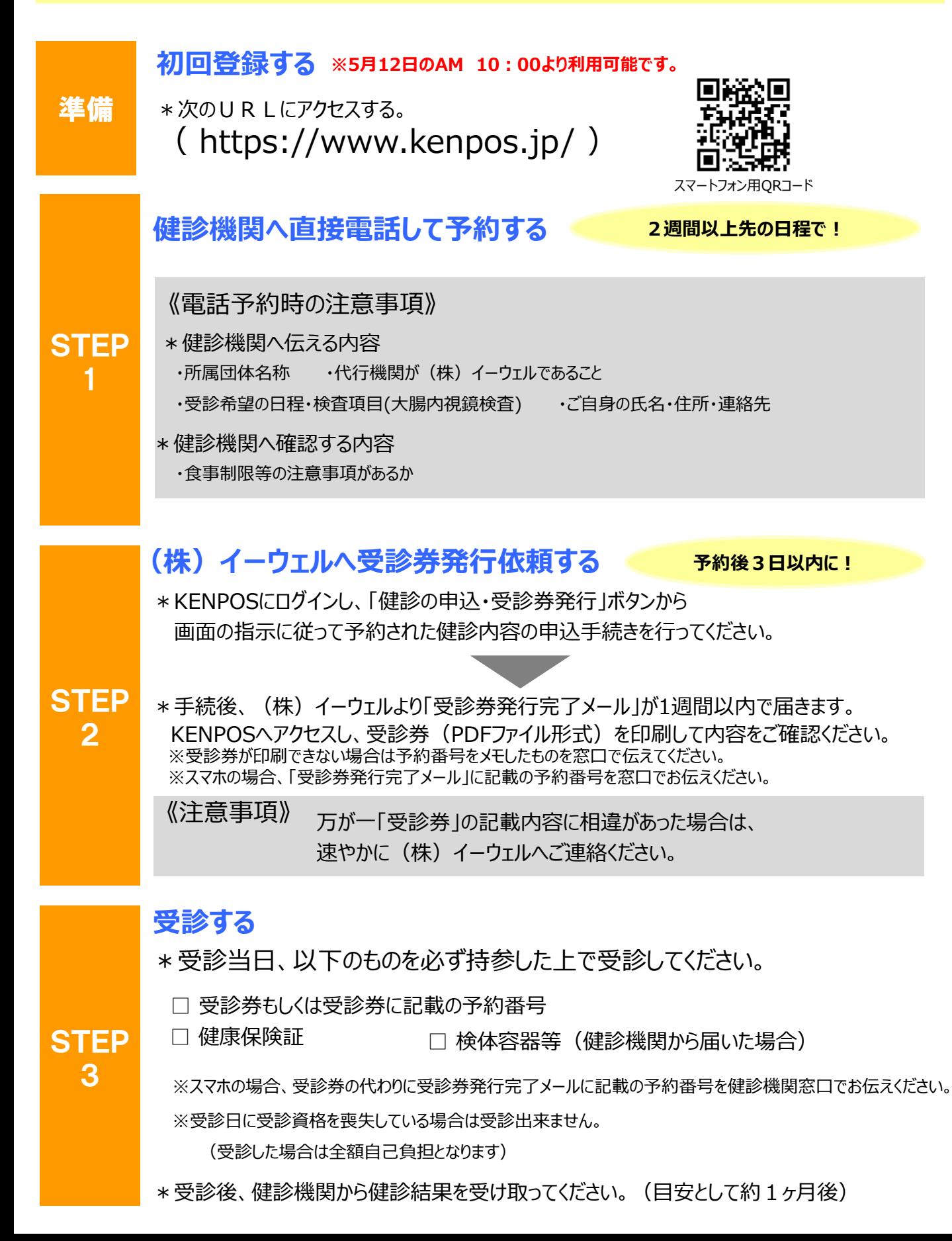

# **変更・キャンセルについて**

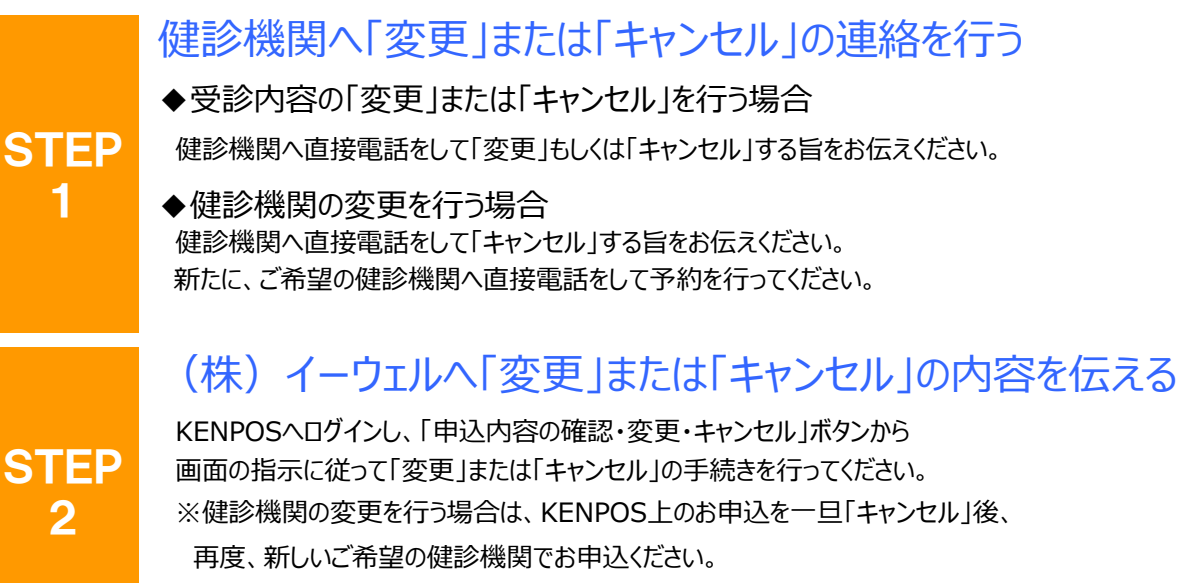

※受診日当日の変更、キャンセルは全額自己負担となる場合があります。

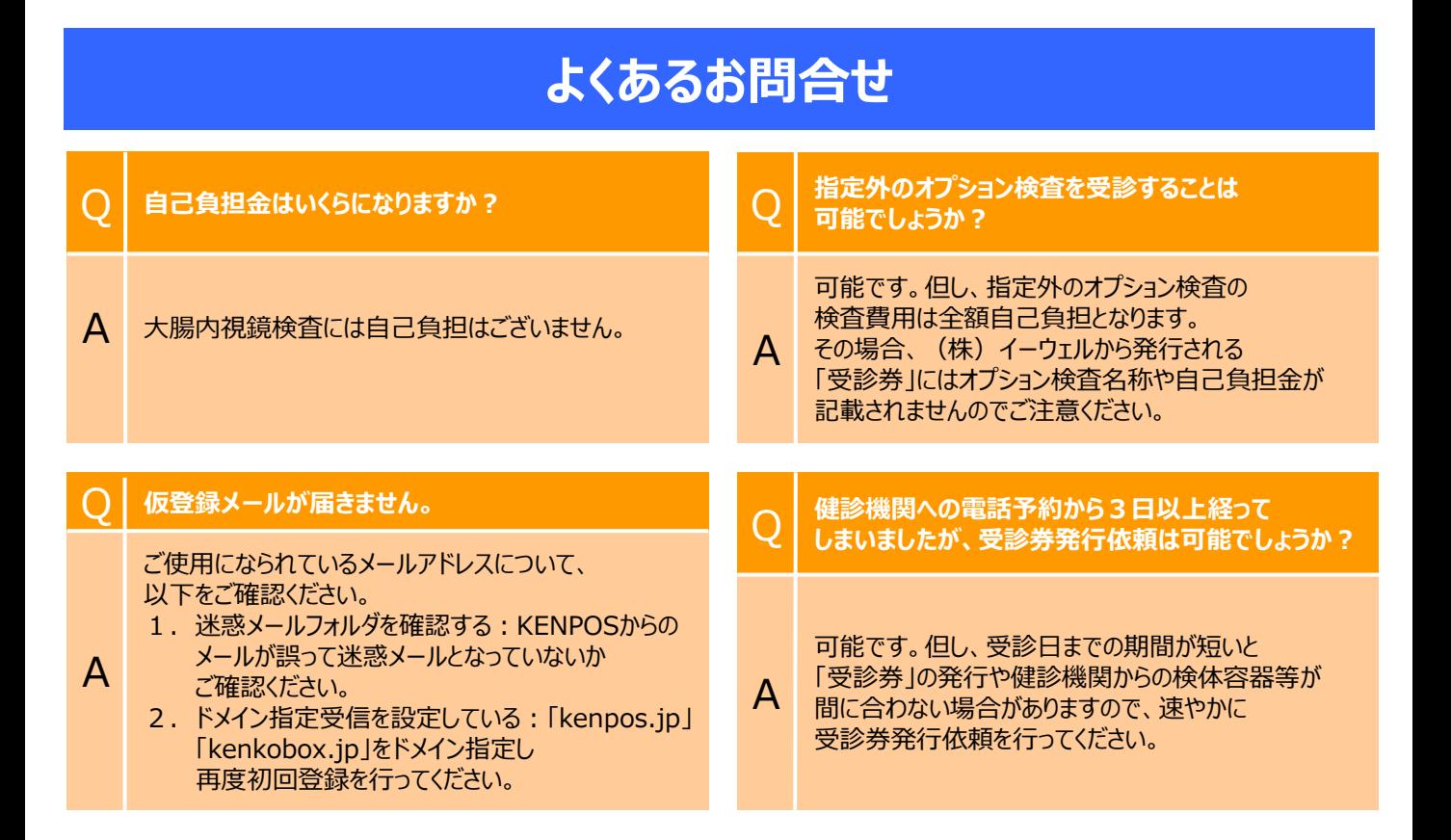

# 個人情報のお取り扱いについて

### **利用する個人情報の内容および利用する者の範囲**

当健康保険組合 :健診項目に関する健診結果など 株式会社イーウェル:下記「株式会社イーウェルにおける個人情報の取り扱いについて」に記載のとおり 健診機関 :下記「健診機関における個人情報の取り扱いについて」に記載のとおり

#### **利用範囲**

①健康の保持・増進・保健指導 ②健診データの分析・解析 ③集計結果の報告、健康相談

### **個人データの管理において責任を有する者**

当健康保険組合

### **株式会社イーウェルにおける個人情報の取り扱いについて**

手続きに際しご記入いただきました個人情報は、ご所属団体の指示のもと、お申込の健康支援サービス提供の目的 (健康の保持・増進活動、健診受診勧奨、保健指導等を含む)に利用し、その利用目的の範囲内で提携の健診機関等の 第三者へ提供させていただきます。ここで取得した個人情報は、株式会社イーウェルホームページの「個人情報保護に関する基 本方針」、「個人情報のお取り扱いについて」(https://www.ewel.co.jp/privacy-policy/)のほか、下記のとおり取り扱 いますので、ご同意のうえ、お申し込みください。

<お申込の健康支援サービスご利用における個人情報の取り扱い>

- ①株式会社イーウェルから、健診の予約内容確認のため、お申込者の氏名、住所、電話番号、生年月日、メールアドレス、 所属団体等を含む個人情報を健診機関に提供致します。
- ②株式会社イーウェルは、前記①の個人情報及び健診結果データを含むお申込者の全ての個人情報 (以下総称して 「当該個人情報」とします)を健診機関から取得致します。
- ③株式会社イーウェルは、当該個人情報を保持管理致します。
- ④株式会社イーウェルから、当該個人情報を所属団体に提供致します。
- ⑤株式会社イーウェルから、所属団体による健診データの分析・解析・管理のため当該個人情報を業務委託先に提供する 場合があります。
- ⑥株式会社イーウェルから、特定保健指導のため当該個人情報を保健指導会社に提供する場合があります。

個人情報に関する苦情・ご相談は、株式会社イーウェル個人情報お問合せ窓口(E-mail:privacy@ewel.co.jp)まで お願い致します。

#### **健診機関における個人情報の取り扱いについて**

①健診機関は、健診お申込者から住所、電話番号、生年月日、所属団体等を含む個人情報を取得致します。 ②健診機関は、前記①の予約内容確認のための情報を株式会社イーウェルを通じて取得致します。

③健診機関は、健診結果データを含むお申込者の全ての個人情報を株式会社イーウェルを通じて所属団体に提供致します。

# **お問合せ先**

## (株)イーウェル 健康サポートセンター **TEL : 0570-057091**

※本誌記載のナビダイヤルは一般回線に着信し、着信地までの通話料はお客様のご負担となります。 また通話料金につきましてはマイラインの登録にかかわらず、NTTコミュニケーションズからの請求となります。 受付時間 : 9:30~17:30 (休業日のご案内 : 日曜・祝日・12/29~1/4) ※上記番号がご利用いただけない場合は(TEL:050-3850-5750)をご利用ください。 ※個人情報保護の観点から、健康診断を受診されるご本人様以外からのお問合せは受付しておりません。